## **TÉLÉGESTION EDS.** Efficiency Data Server

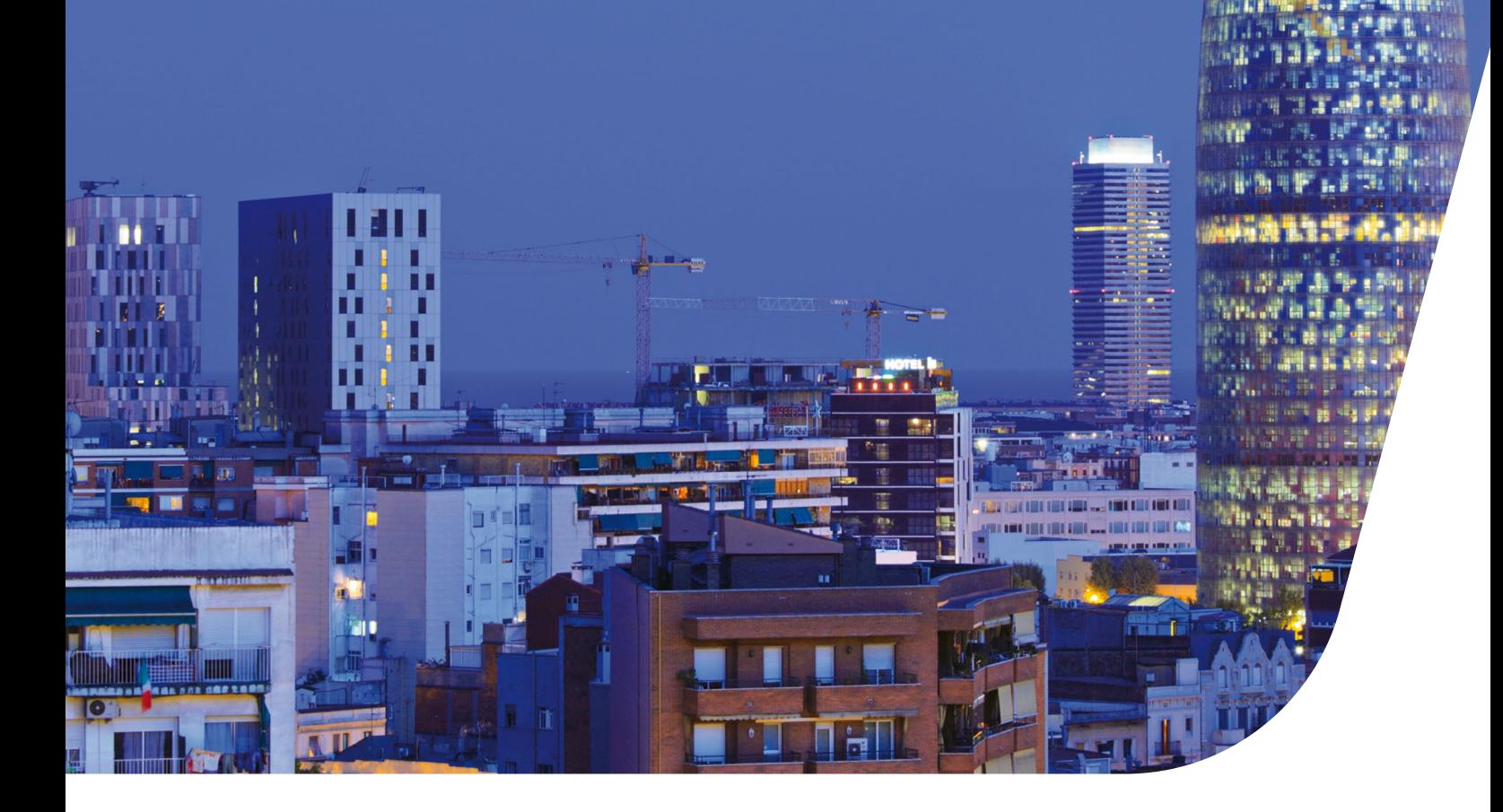

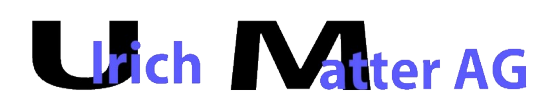

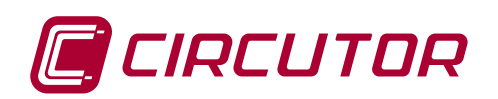

# **Gestion d'énergie à distance**

Depuis plus de 35 ans, la société Circutor est spécialisée dans le développement et la distribution de systèmes de gestion d'énergie électrique. Nos produits sont à l'image de notre savoir-faire longuement acquis : fiables, robustes, facile d'emploi et, avant tout, innovants.

Une consommation d'énergie cohérente et raisonnée reste vitale pour préserver les ressources énergétiques, autant actuels que futurs. C'est pourquoi une politique d'Efficacité Energétique forte s'impose à nous.

L'énergie doit être mesurée afin d'en garantir une gestion correcte. De même, le regroupement des données des différents équipements de communication afin de les centraliser en un seul endroit en permet une gestion correcte.

#### **EDS.** Gestionnaire d'énergie

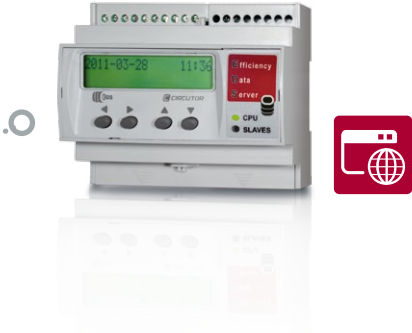

Efficiency Data Server

#### **EDS .** Efficiency Data Server

### **EDS Efficiency Data Serveur : Votre allié Énergie**

**EDS est un gestionnaire d'énergie conçu par CIRCUTOR pour répondre à la nécessité de maîtriser et de réduire les coûts d'énergie. EDS permet le contrôle et la maintenance de n'importe quelle installation électrique, aussi bien dans le tertiaire que dans l'industrie.**

Grâce au logiciel de gestion d'énergie PowerStudio intégré, **PRINCIPALES FONCTIONS DU SYSTÈME** l'utilisateur visualise n'importe quelle grandeur électrique : qui sont connectés à son bus RS 485.

EDS dispose d'une mémoire interne de 200 Mo.

Cette base de données est consultable par le réseau, même 3G, par son serveur web intégré : on a alors accès direct aux graphiques, tableaux et bilans de ces données enregistrées.

Les 8 entrées TOR de EDS permettent de relever la consommation de chauffage, d'eau, de gaz, etc. et d'une manière générale toute information (contact sec).

Ses 6 sorties relais permettent d'agir sur les équipements mémoire. (programmation horaire) et de créer des événements, qui sont des combinaisons logiques de toutes les mesures relevées par EDS.

L'utilisateur programme dans EDS à volonté n'importe quelle fonction : délestage de puissance, surveillance de grandeurs, alarmes sur valeurs max atteintes, programmation horaire, télégestion, etc.

#### Application domestique

Comparez votre consommation avec la facture de votre fournisseur d'énergie.

#### Application PME / Industrie

Connectez-vous au système quand vous le désirez et controlez votre installation énergétique (comptage, délestage, surveillance)

#### Application multi-sites

Obtenez une centralisation efficace, facile et simple de la consommation de vos sites distants afin de les contrôler.

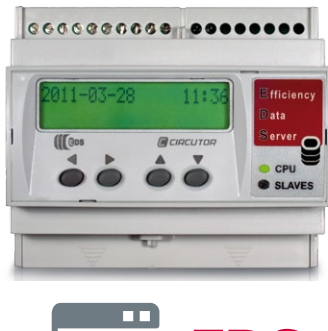

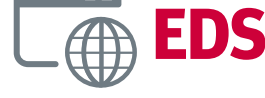

- compteurs divisionnaires ou EDF, centrales de mesure, etc. Enregistrement en mémoire des données connectées à EDS sur plusieurs mois.
	- Interrogation et visualisation des données par le serveur web.
	- Collecte automatique des données sur un serveur équipé d'un PowerStudio Scada permettant la création d'un système d'hypervision (système multi-sites).
	- Création d'événements sur toutes grandeurs permettant d'agir sur les relais ou envoi de mails, etc.
	- Création d'un journal de bord de ces événements en
	- Ecran LCD paramétrable pour afficher en local les informations essentielles
	- Interrogation EDS par requête XML pour créer votre propre application.

O.

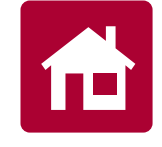

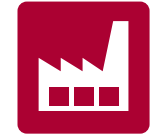

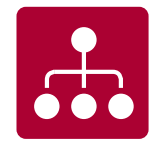

**Comparez votre** consommation avec la facture de votre fournisseur d'énergie

### Application domestique

估

 $\overline{O}$ 

**EDS peut être utilisé pour mesurer et contrôler la consommation divisionnaire dans une installation domestique, telle que l'éclairage, le chauffage., la climatisation Il est aussi possible de visualiser la consommation totale.**

- Comparez votre consommation avec celle facturée par votre fournisseur d'énergie
- Maîtrisez votre consommation chez vous

#### **EDS .** Efficiency Data Server

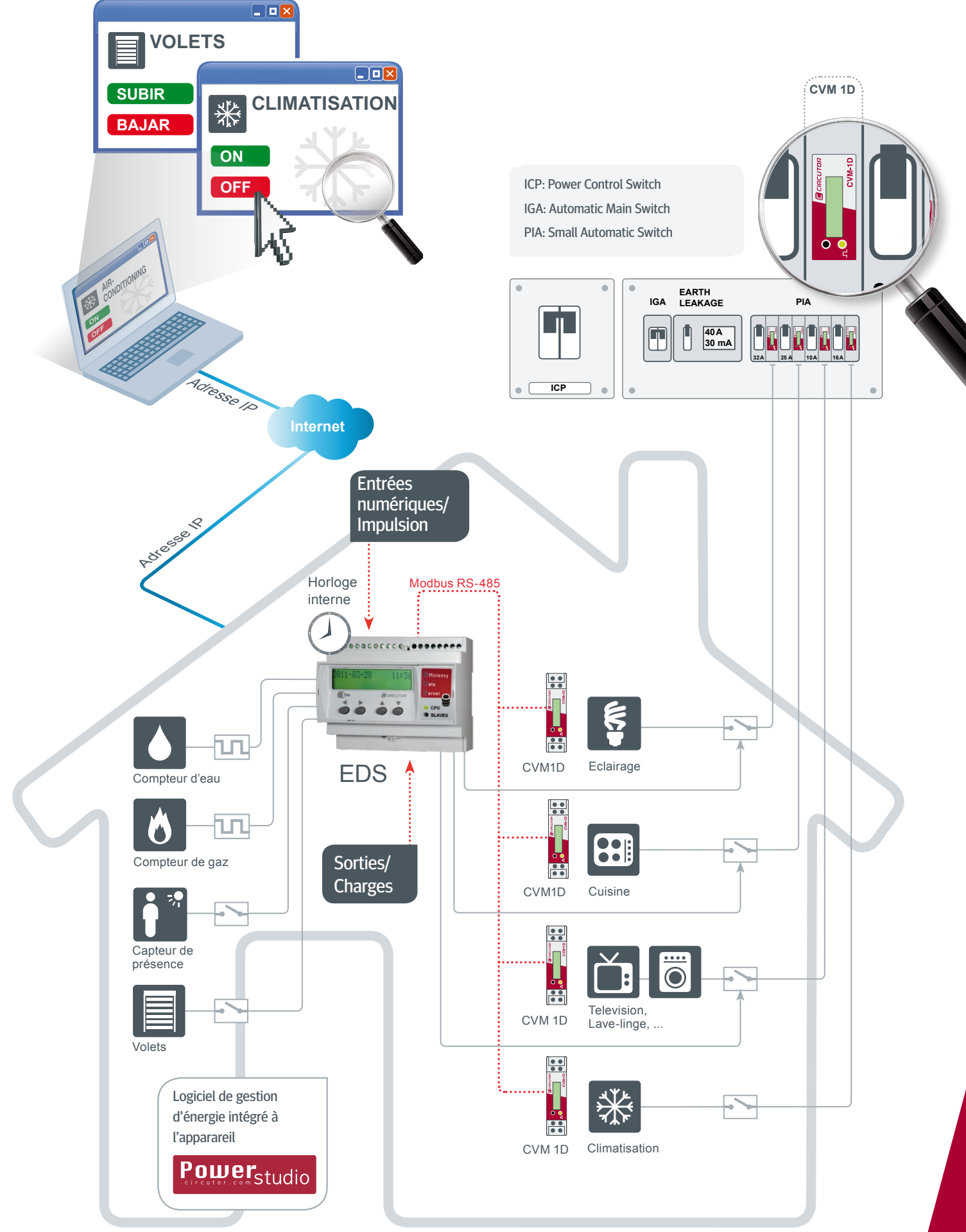

**Consommation et/ou** alarme sur votre réseau électrique

### Application PME / Industrie

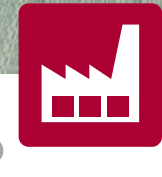

**III** 

**IIII** 

 $III$ 

**EDS** peut être utilisé pour contrôler la consommation divisionnaire des différentes charges monophasées ou triphasées selon les heures pleines ou creuses, afin d'optimiser les coûts d'énergie et répartir les coûts de production.

- Contrôle de la consommation de votre installation. 24 heures sur 24, toute l'année, et répartition de la consommation résiduelle sur des périodes non productives
- Comparaison du niveau de puissance de votre installation
- Supervision du niveau d'harmoniques et de la charge

réactive de votre installation

- y Alarme en cas d'incident ou de dépassement de consommation dans votre réseau électrique
- Pas besoin d'ordinateur
- Se connecte quand c'est nécessaire, le système est activé automatiquement
- y Fourniture d'information sur votre consommation avant que vous receviez votre facture

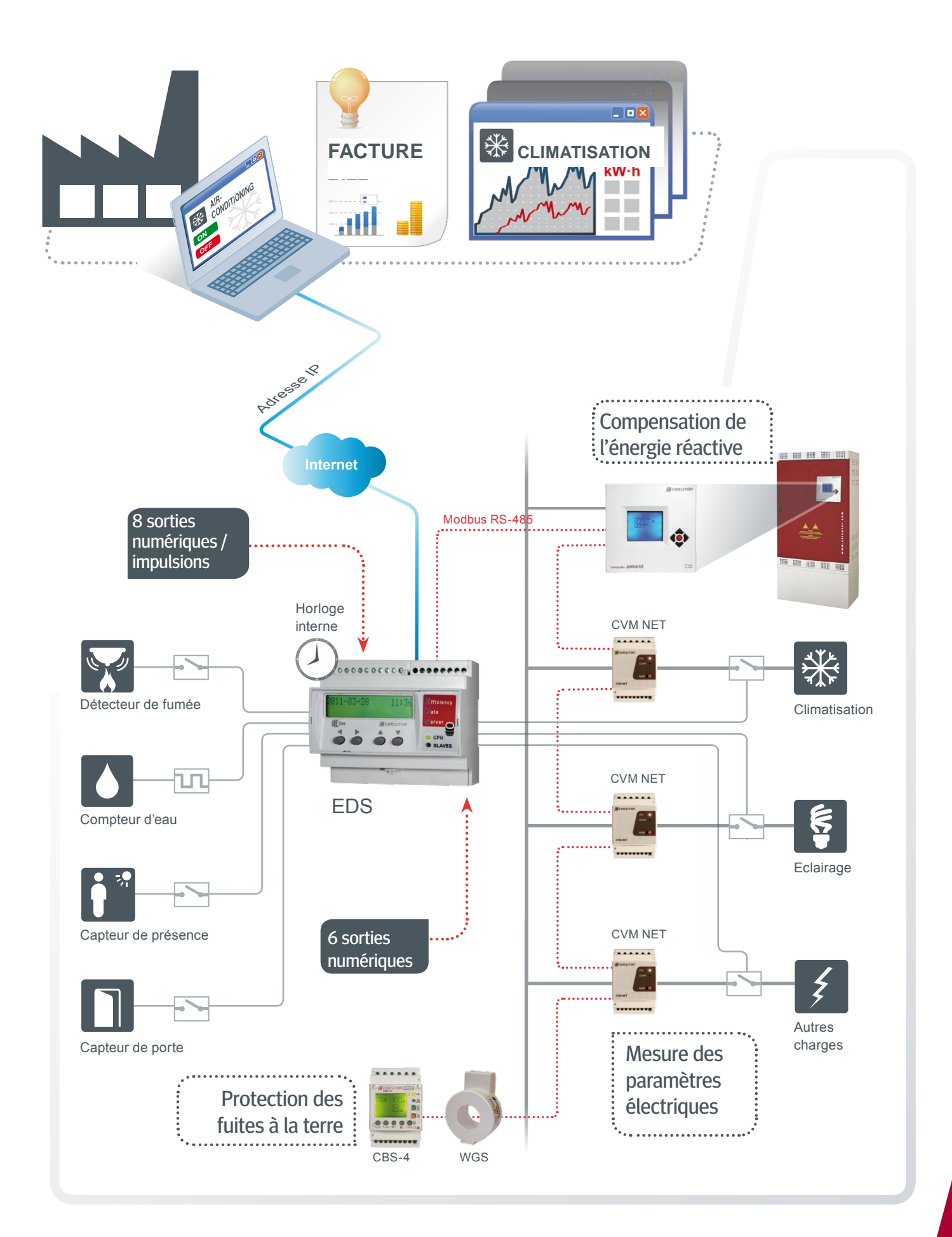

### Un contrôle facile et simple de la consommation de vos sites

### Application multi-sites **Site 1 EDS** Site 1 **EDS**

EDS contrôle les charges électriques de chaque site et remonte automatiquement les informations au serveur central, créant une hypervision grâce à PowerStudio Scada 3.0.

- Contrôle efficace, facile et simple de la consommation de vos sites distants
- Rapports d'énergie par zone ou site de consommation
- y Avertissement d'excès de consommation ou alarme en cas d'incident sur des sites du réseau électrique
- Possibilité de comparer la consommation entre différents sites
- Votre application par requêtes XML.

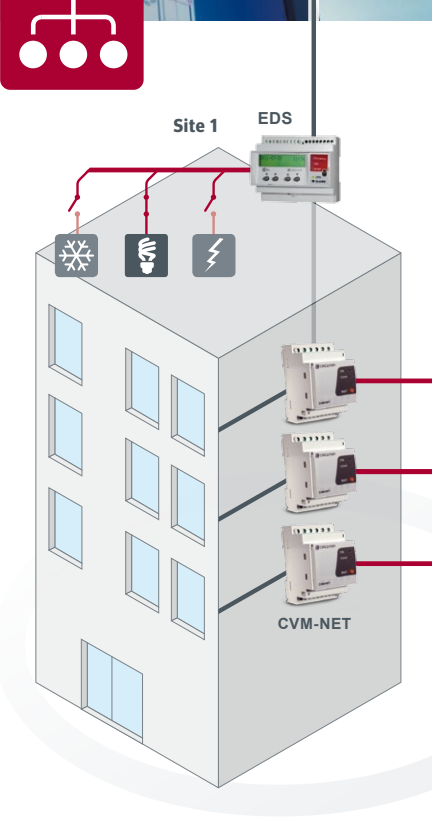

### **HYPERVISION**

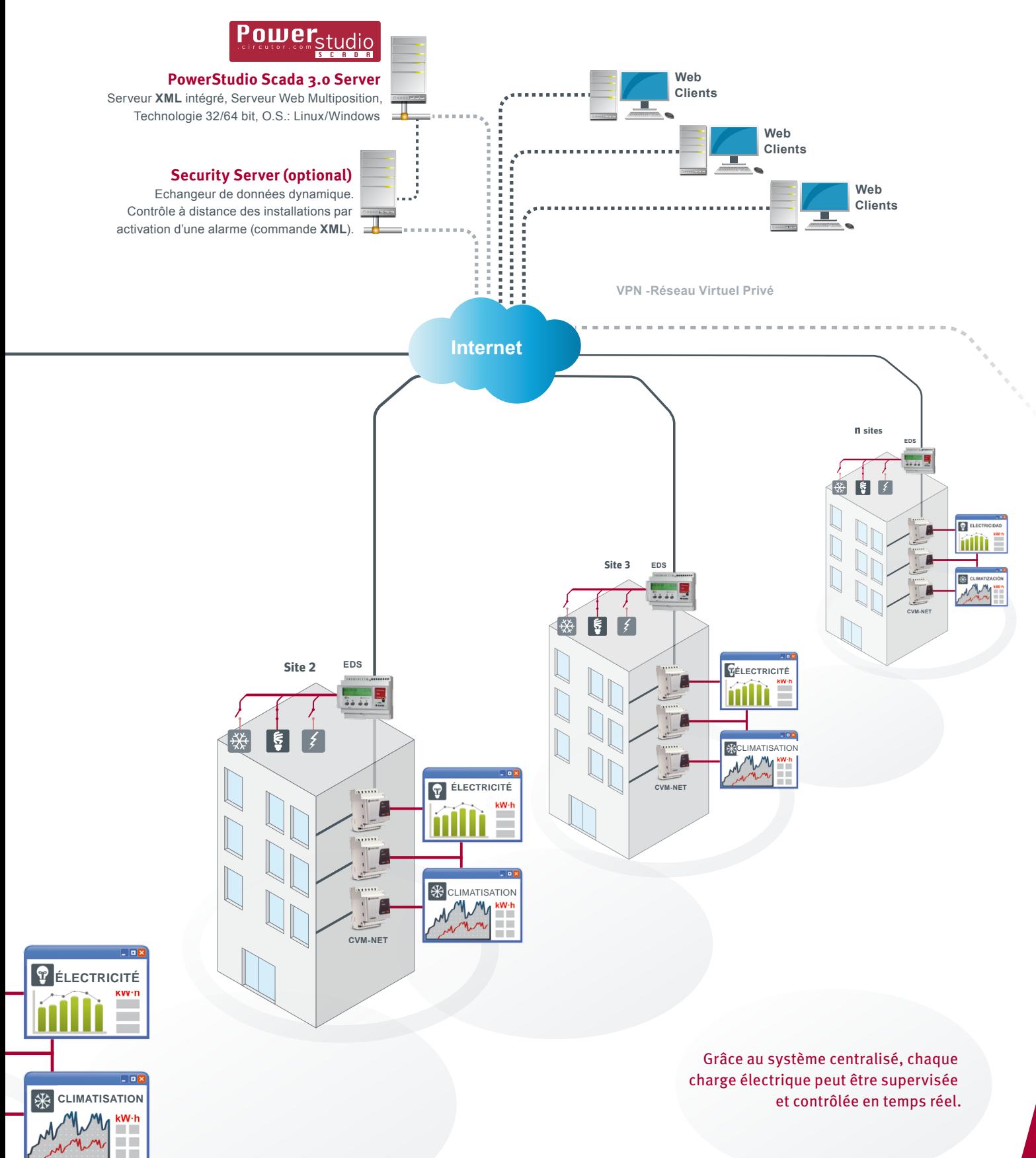

### Exemples de communication

### **HYPERVISION**

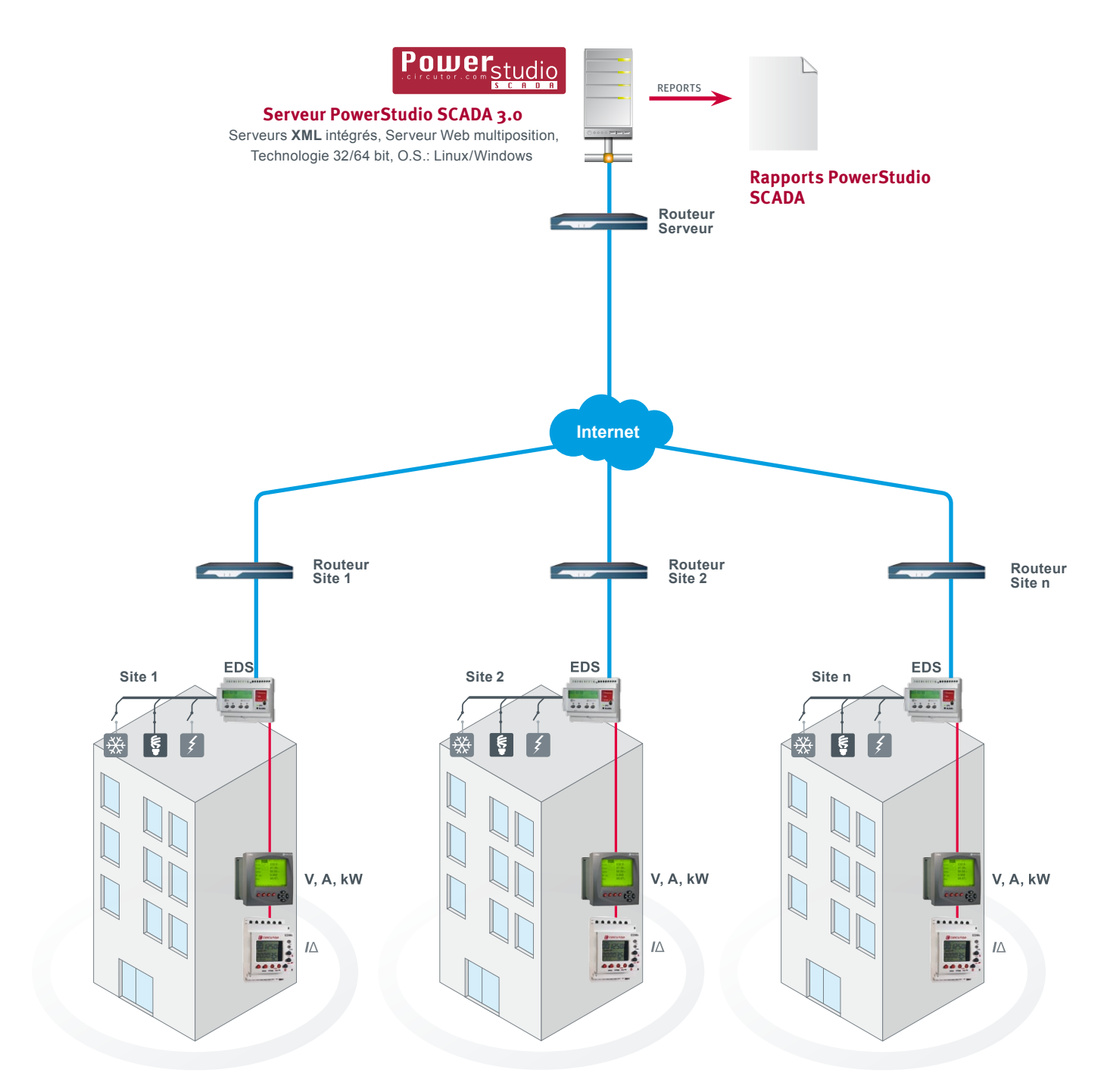

### **HYPERVISION**

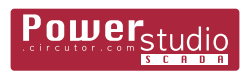

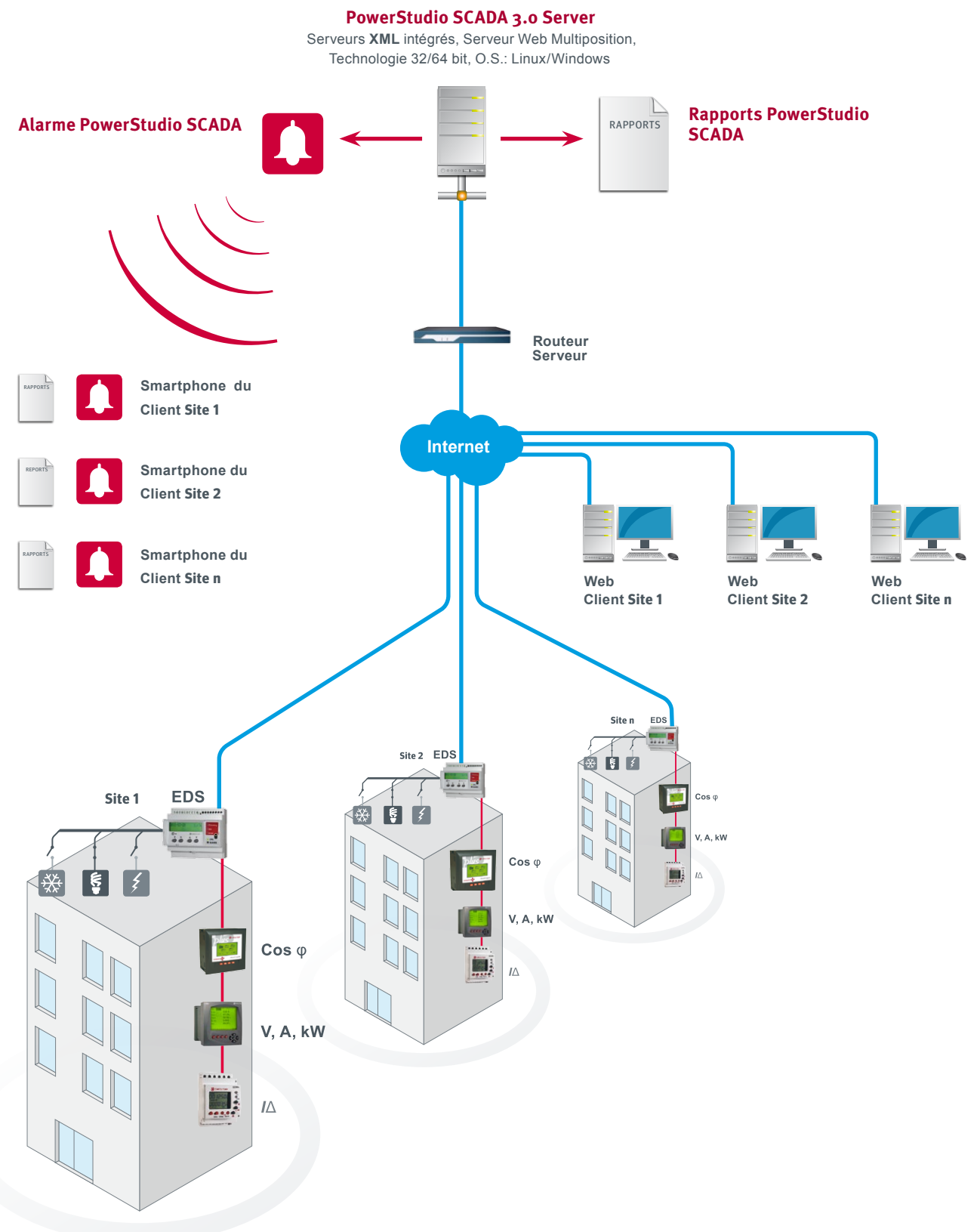

### **Télégestion EDS.** Efficiency Data Server

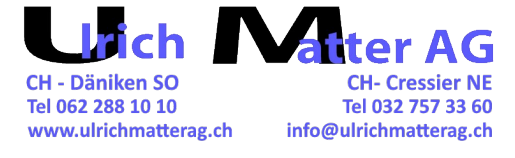

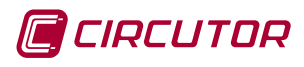

**CIRCUTOR**, SA - Vial Sant Jordi, s/n 08232 Viladecavalls (Barcelona) Spain Tel. (+34) **93 745 29 00** - Fax: (+34) **93 745 29 14** central@circutor.es

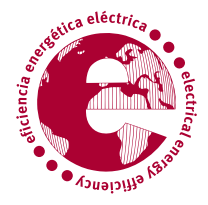